#### Algorithms and Data Structures for Data Science Lab\_adjMatrix

CS 277 Brad Solomon April 14, 2023

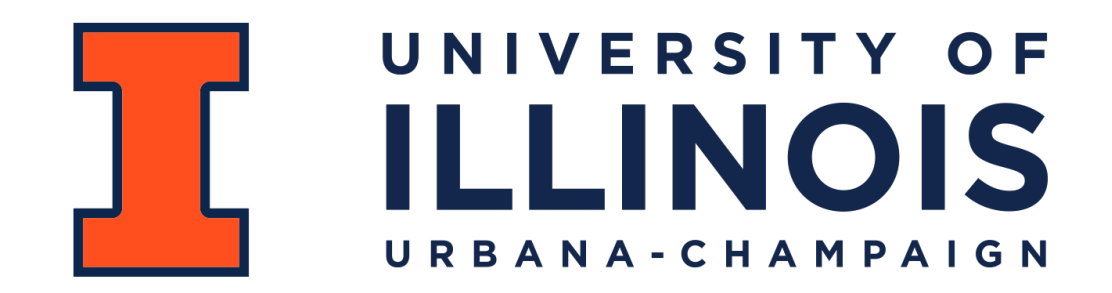

Department of Computer Science

#### Learning Objectives

Implement core graph ADT functions using adjacency matrices

# Graph ADT

#### **Find**

**Insert** getVertices() — return the list of vertices in a graph getEdges(v) — return the list of edges that touch the vertex v areAdjacent(u, v) — returns a bool based on if an edge from u to v exists

insertVertex(v) — adds a vertex to the graph insertEdge(u,  $v$ ) — adds an edge to the graph

#### **Remove**

removeVertex(v) — removes a vertex from the graph removeEdge(u,  $v$ ) — removes an edge from the graph

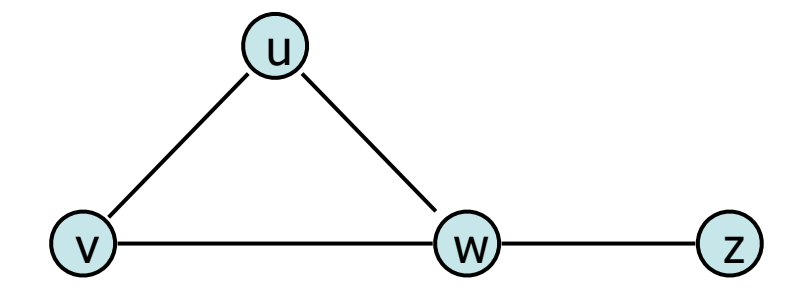

**insertVertex(v):**

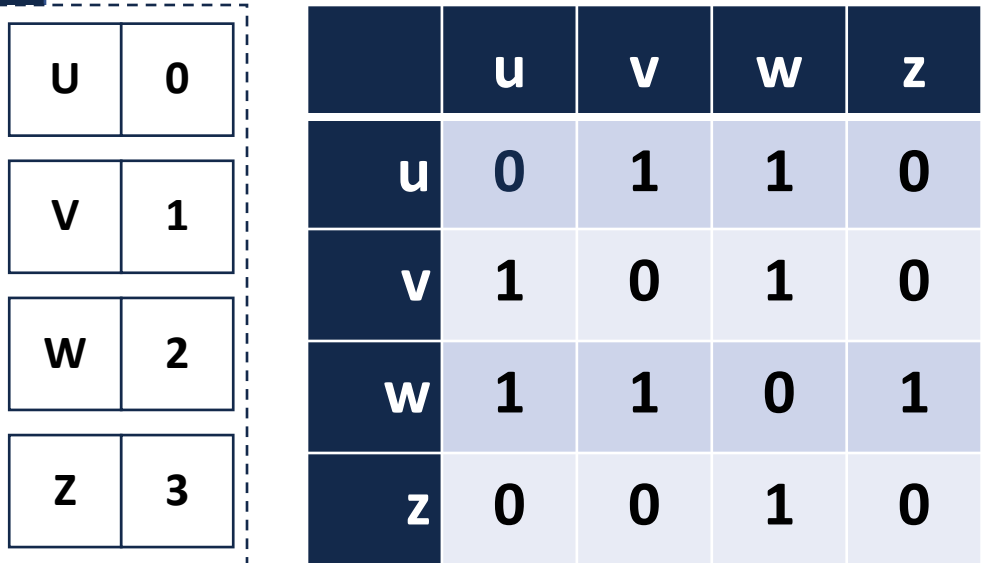

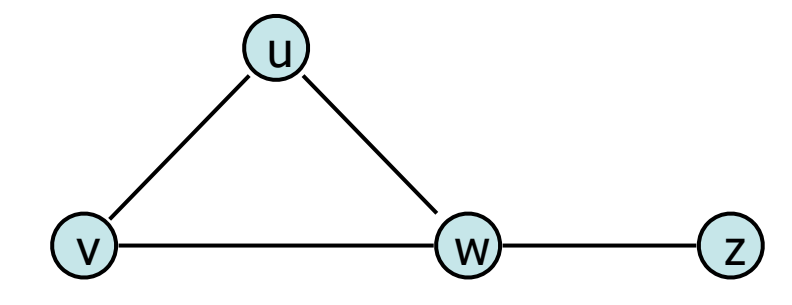

#### **insertEdge(u, v):**

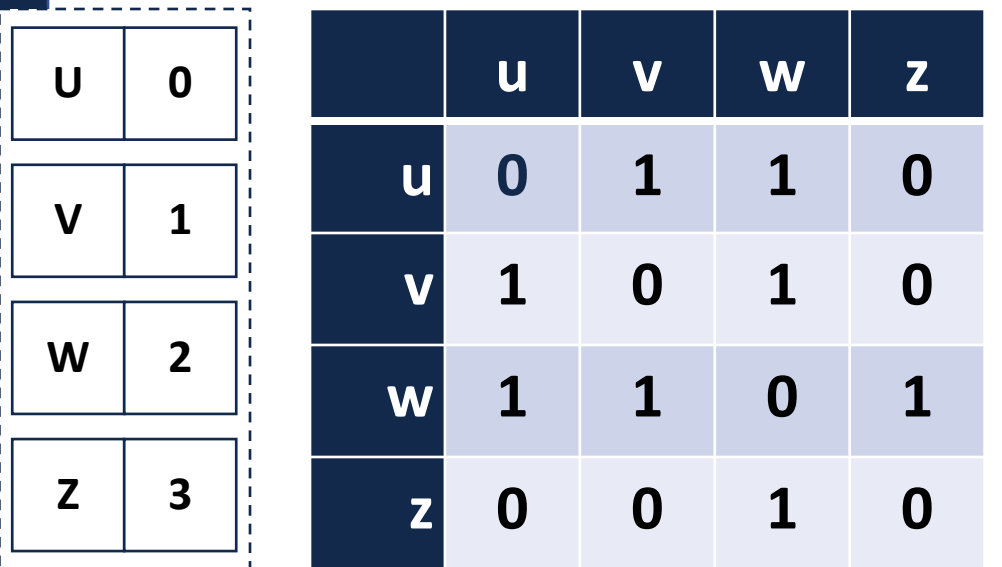

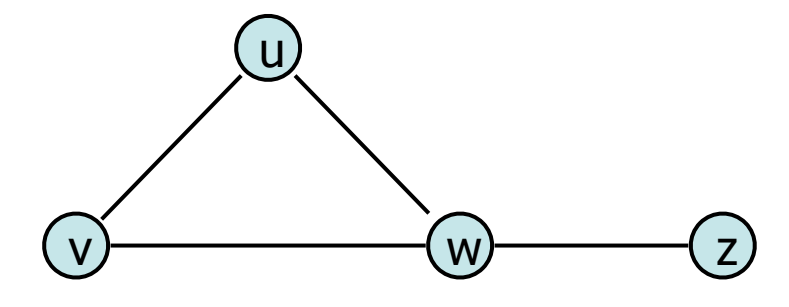

**removeVertex(v):**

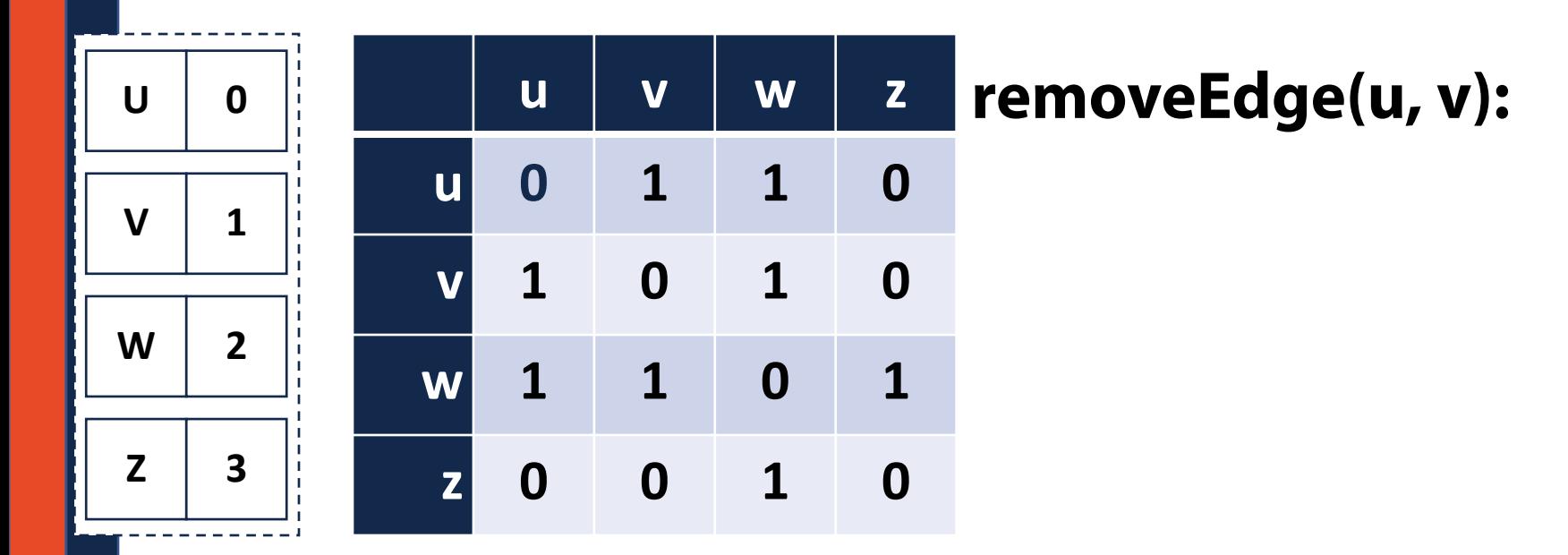

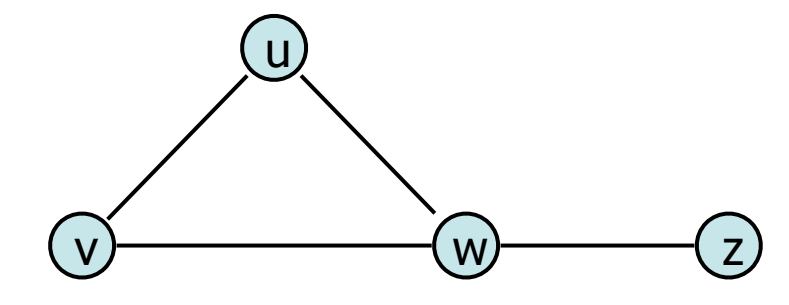

**getDegree(v):**

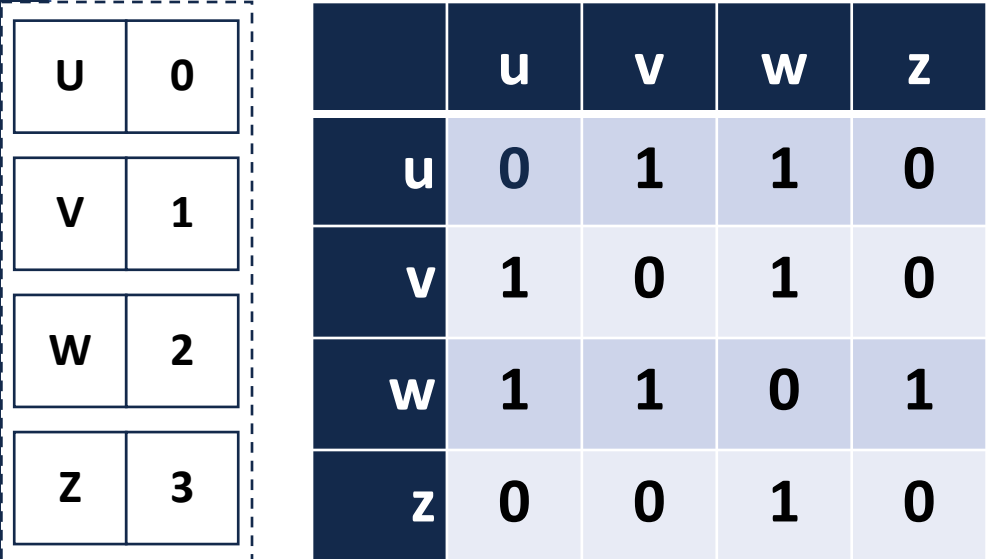